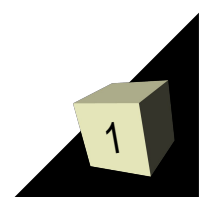

А.С. Сидоренко

Аспирант кафедры ЭФР

# Особенности параллельного вычисления быстрого преобразования Фурье

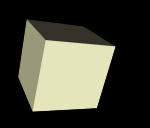

Особенности параллельного вычисления БПФ

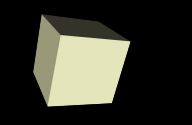

#### Тенденция развития современных электронных компонентов

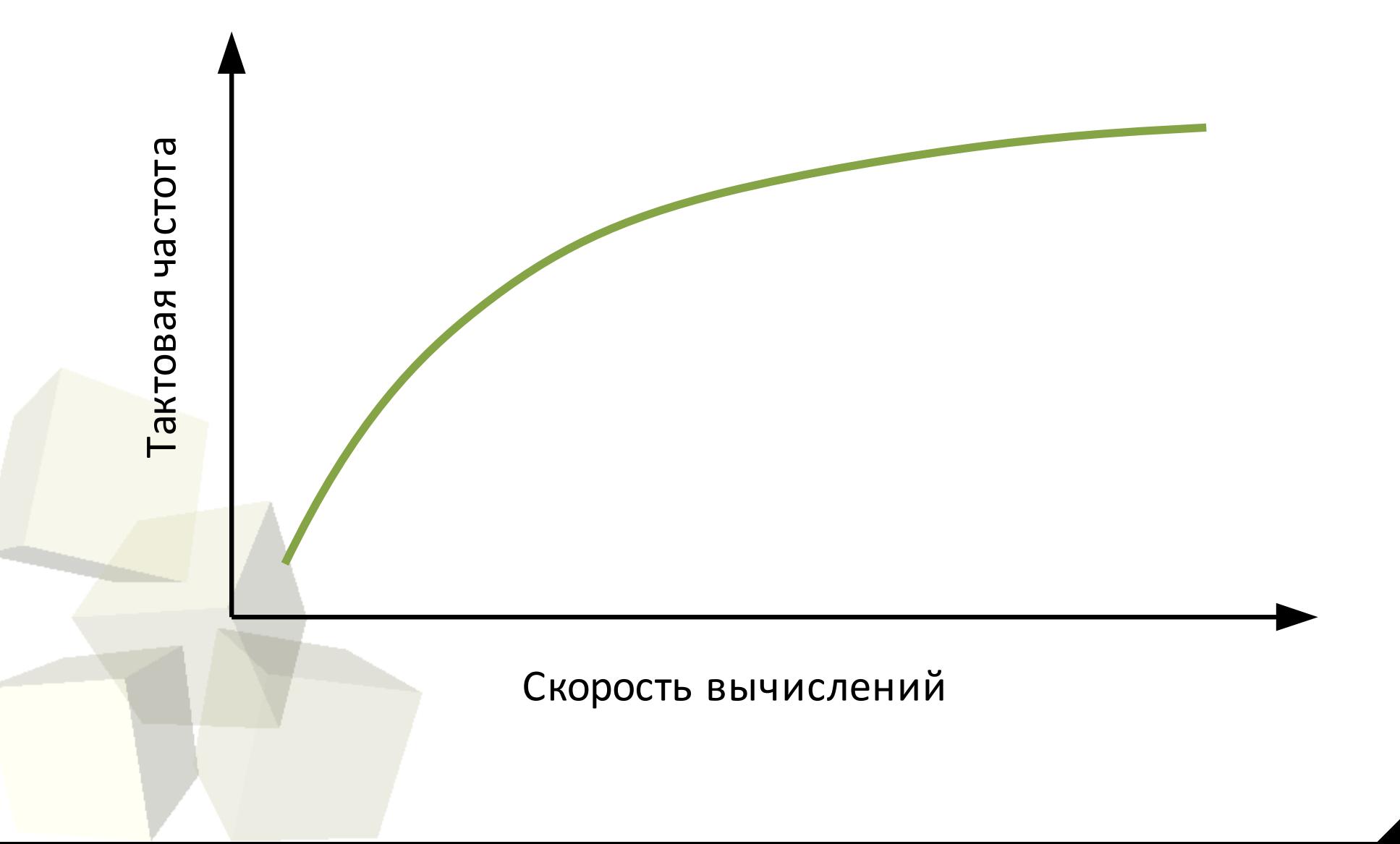

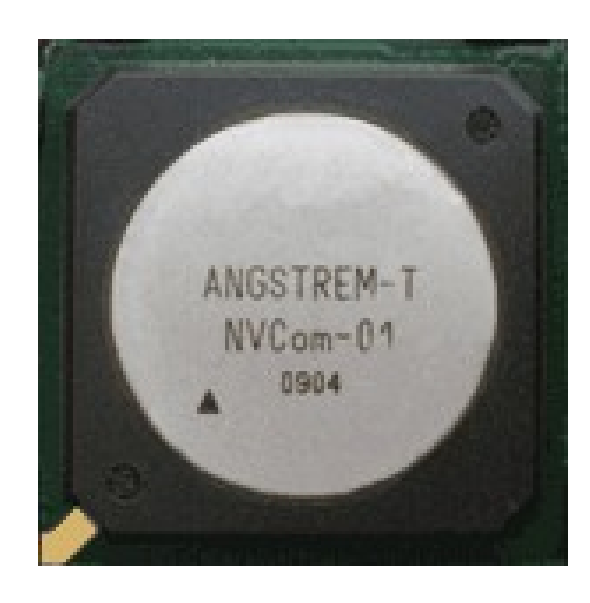

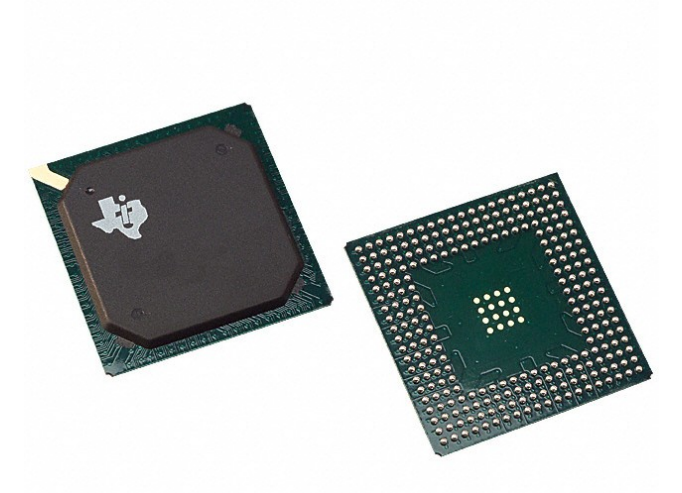

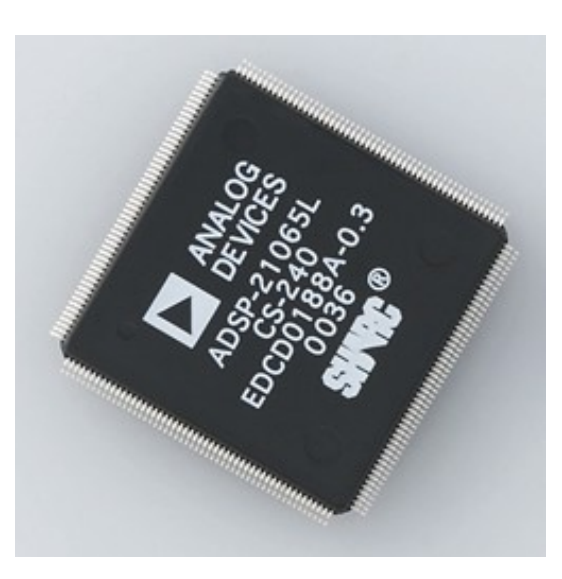

Multicore **Texas Instruments** Analog Devices NVCom-01 TMS320C621 ADSP-21065

3

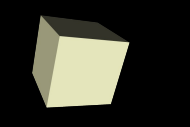

### Оценка производительности при вычислении БПФ по основанию 2 для процессора ADSP-21364:

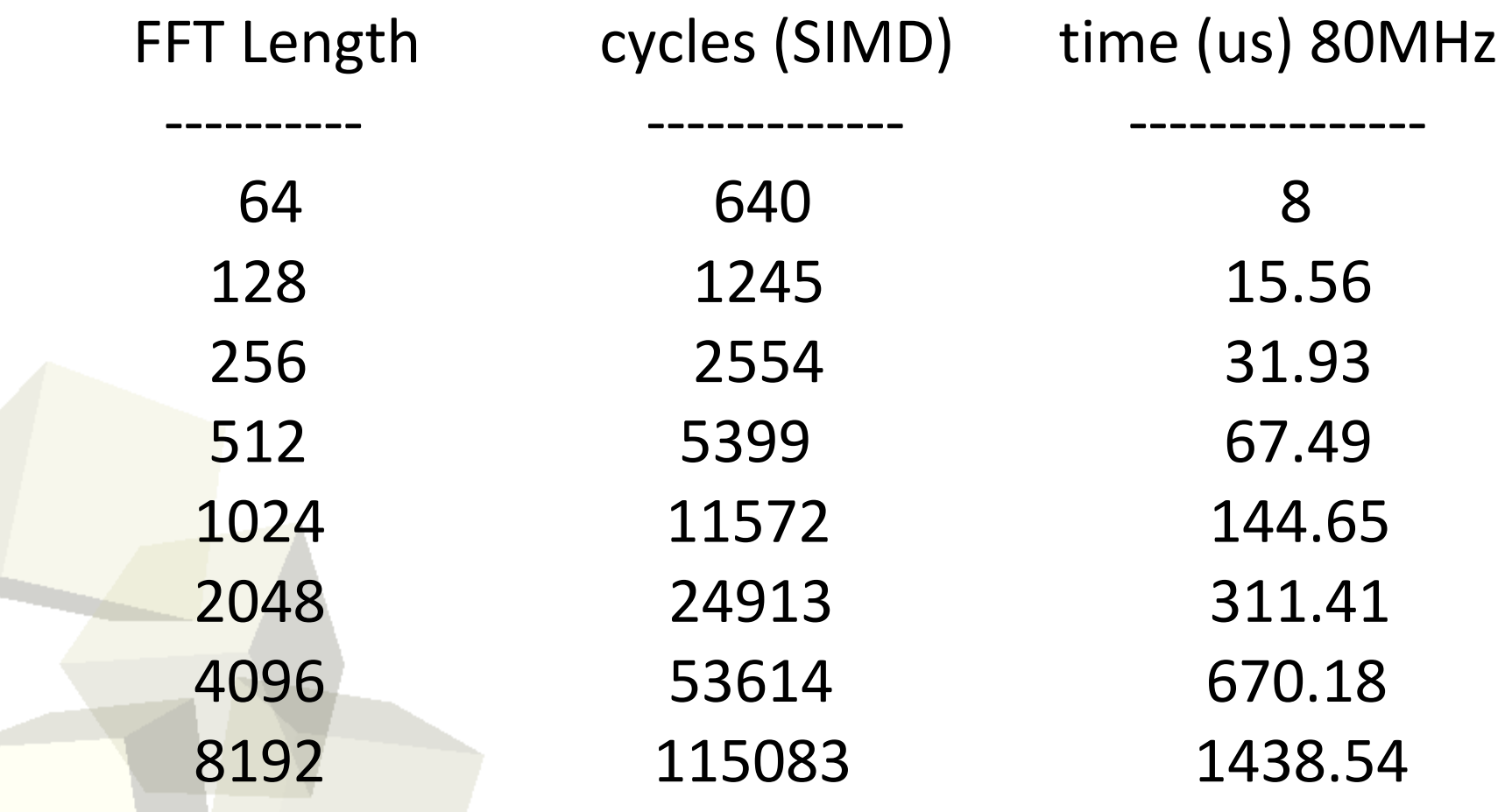

**Замечание 1**. Общее время работы параллельной системы равно максимальному времени работы отдельного элемента. Поэтому важно следить за тем, чтобы ни одно ядро не было загружено больше остальных. Обратная ситуация вполне допустима.

**Замечание 2**. Стоит, по возможности, уменьшить обмен данными между процессорами.

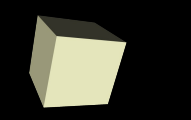

#### Особенности параллельного вычисления БПФ

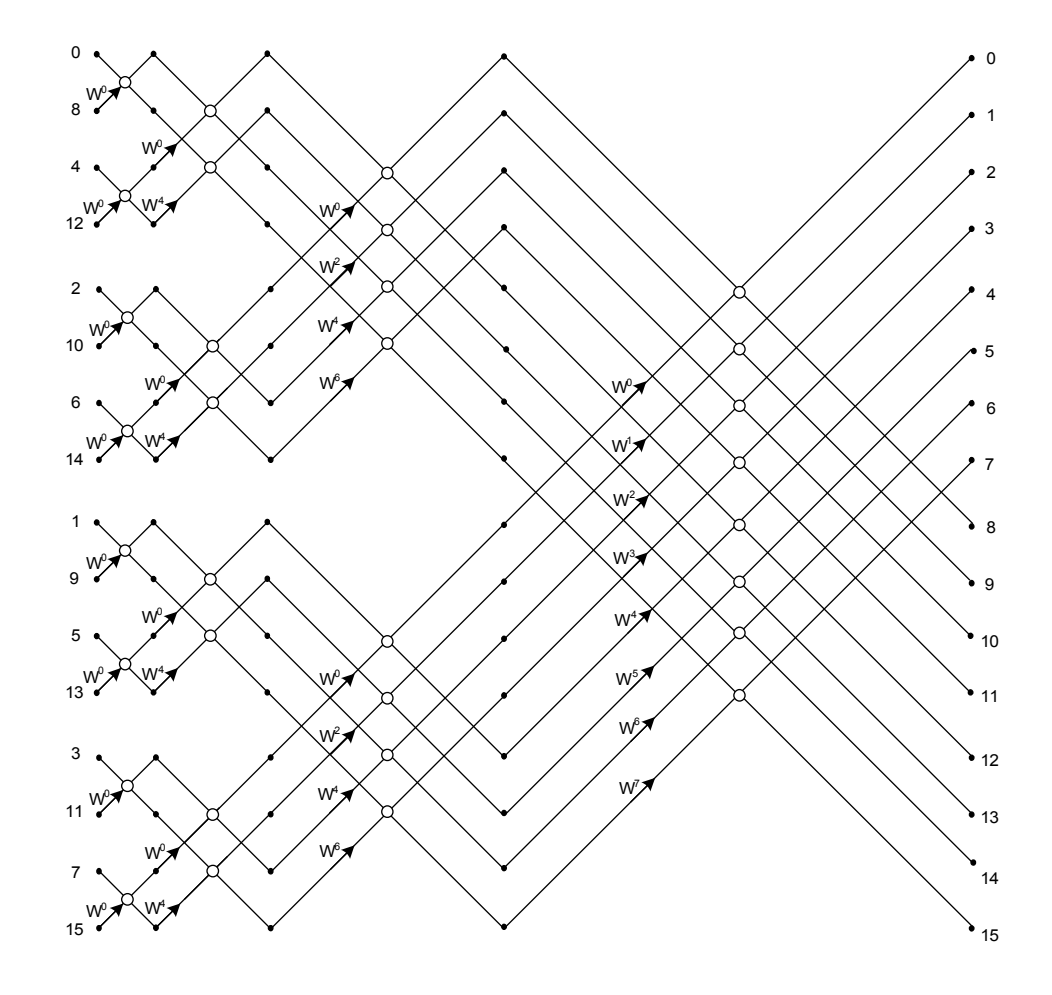

Алгоритм вычисления 16-точечного БПФ с прореживанием по времени с основанием 2

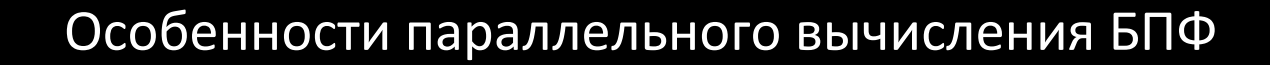

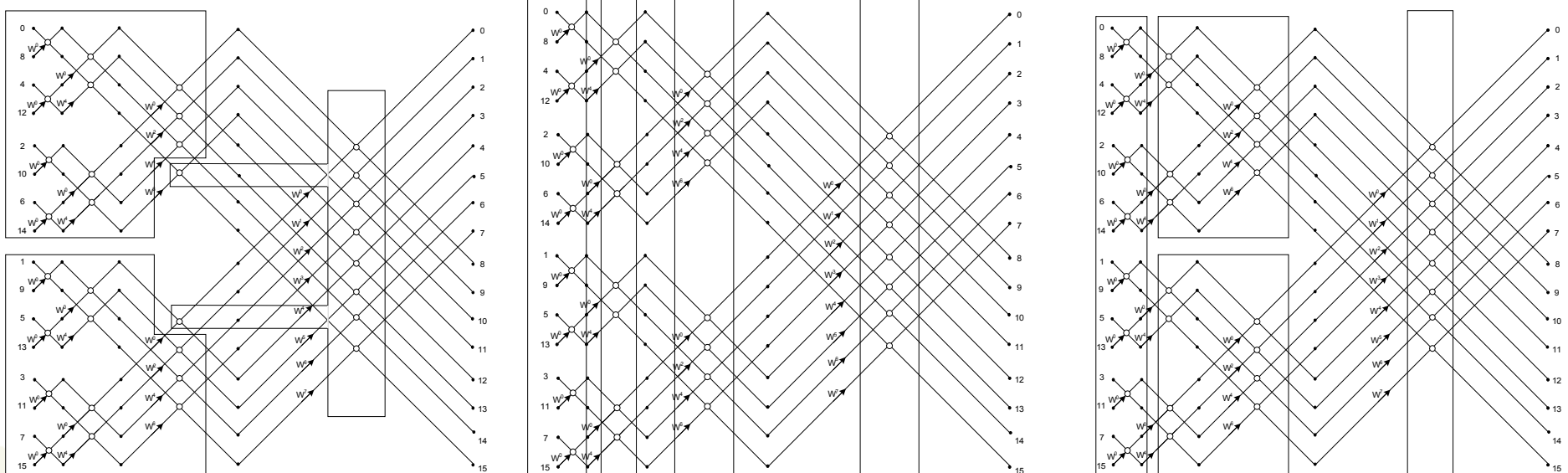

#### Возможные варианты распараллеливания вычисления БПФ на несколько процессоров

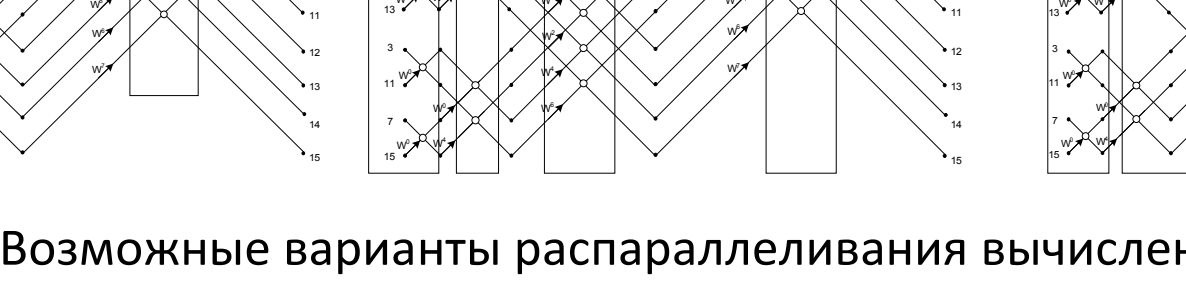

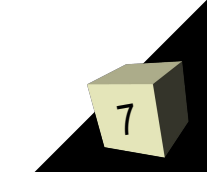

8

Требуемое количество ядер для реализации БПФ с учетом Замечания 1 можно рассчитать по формуле:

$$
N_{core} = \left\lceil \frac{N_c N_b}{N_p} \right\rceil,
$$

где *N<sup>c</sup>* – количество тактов процессора, затрачиваемых на расчет одной «бабочки»; *N<sup>b</sup>* – общее количество бабочек в БПФ-алгоритме; *N<sup>p</sup>* – допустимое время на вычисление БПФ, выраженное в тактах процессора.

Число N<sub>b</sub> может принимать разные значения для различных оснований БПФ, например, для основания 2 формула примет вид:

$$
N_{core} = \left\lceil \frac{N_c N_s}{2N_p} \log_2 N_s \right\rceil,
$$

где  $N_s$  – количество точек, над которыми выполняется БПФ.

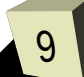

Пример расчета

Количество требуемых тактов *N c*  $= 3$ Точность вычислений *R* = 32 бита Количество тактов для расчета 8 "бабочек" *N c*  $= 24$ 

Количество тактов для передачи данных *N c*  $= 128$ 

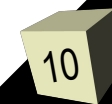

Итак, процессорное время, расходуемое на обмен трафиком между уровнями, определяется следующей формулой:

$$
T_{ic} = \frac{4RN_b}{8K} = \frac{RN_b}{2K} ,
$$

где  $R$  – используемая разрядность вычислений;  $K$  – количество задействованных линковых портов. А время, непосредственно требуемое для вычислений, определяется формулой:

$$
T_c = N_b N_c M ,
$$

где М - количество уровней БПФ, вычисляемых одним ядром.

12

Таким образом, для исключения расходов времени на обмен трафиком, должно выполняться условие:

$$
T_{ic} \leq T_c \enspace ,
$$

Теперь можно определить количество уровней БПФ, выполняемых на одном ядре, при котором распараллеливание не будет требовать дополнительных расходов времени на обмен данными:

$$
M \geq \frac{R}{2KN_c}
$$

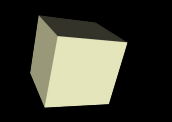

## Спасибо за внимание :)

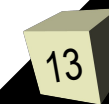